, tushu007.com

## $<<$ AutoCAD 2008  $>>$

 $<<$ AutoCAD  $2008$   $>>$ 

- 13 ISBN 9787114070730
- 10 ISBN 711407073X

出版时间:2008-4

页数:325

字数:532000

extended by PDF and the PDF

http://www.tushu007.com

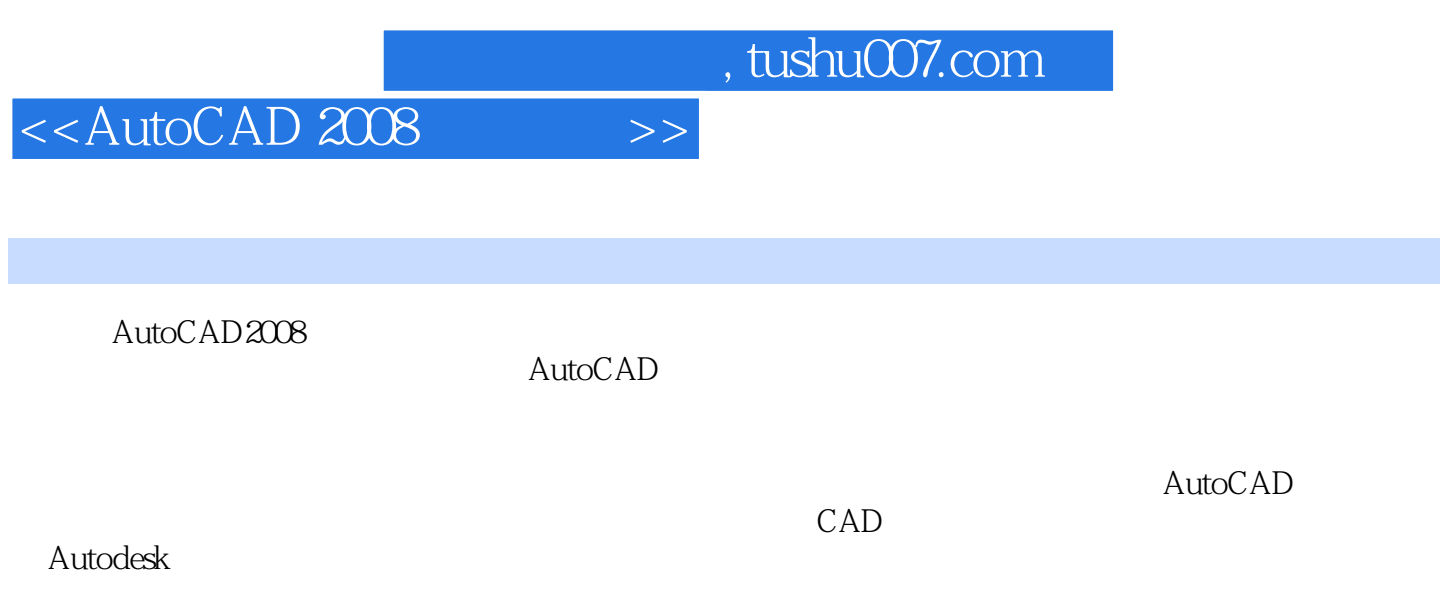

 $,$  tushu007.com

## <<AutoCAD 2008

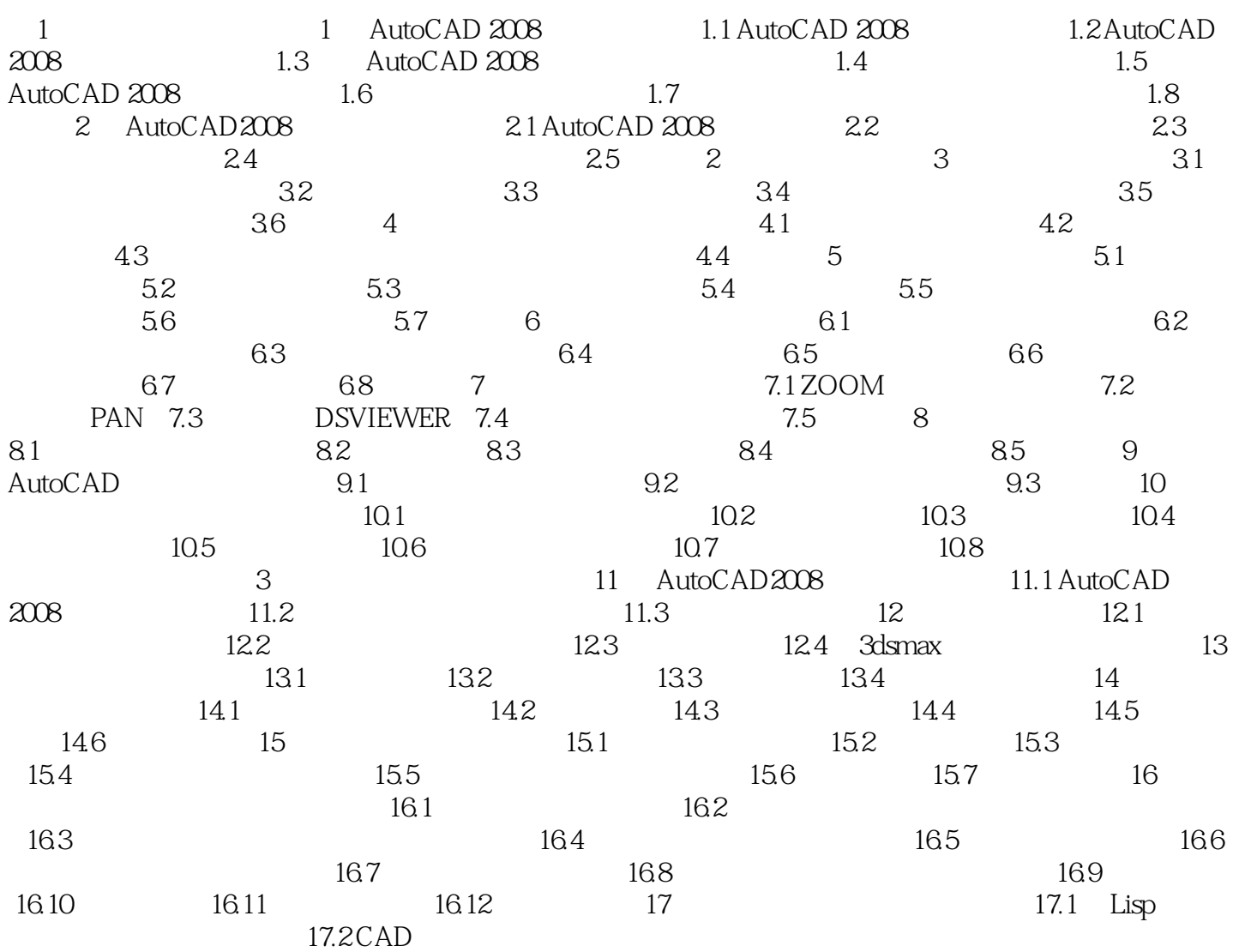

 $,$  tushu007.com

## $<<$ AutoCAD 2008  $>>$

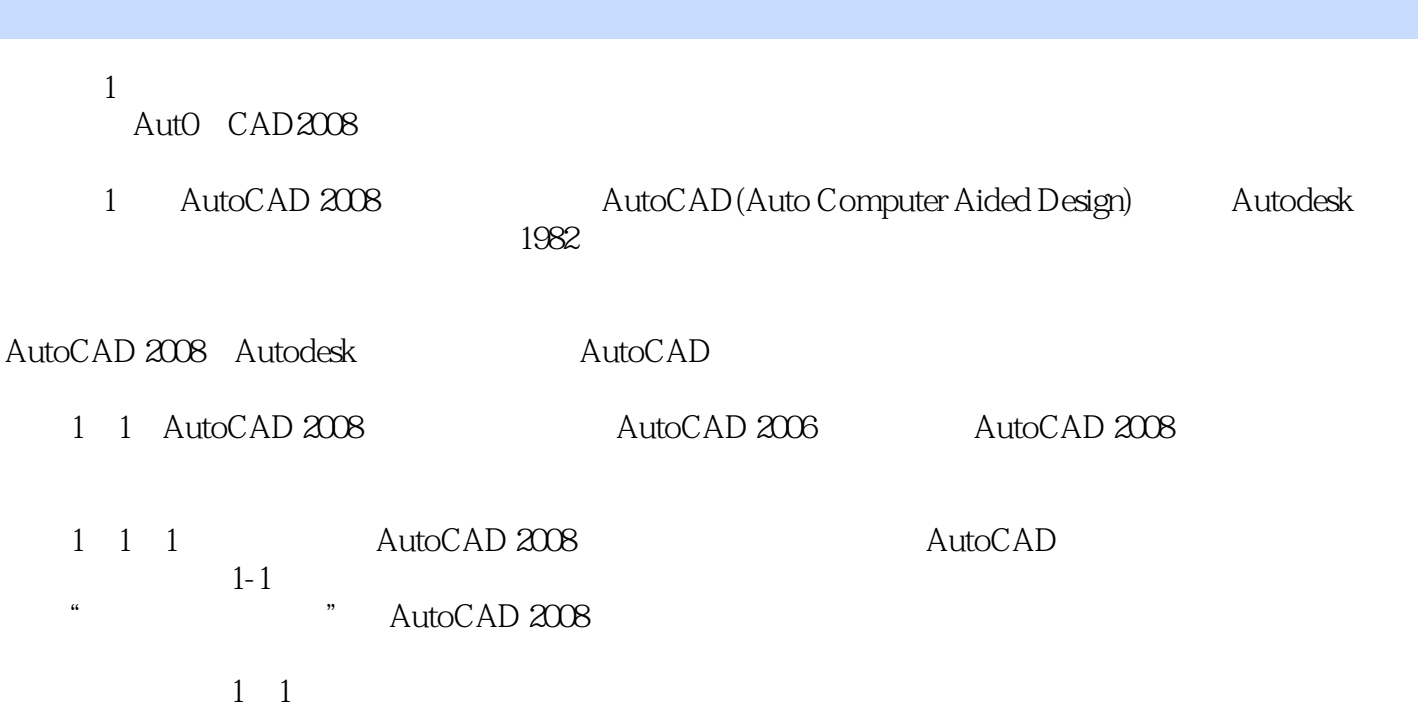

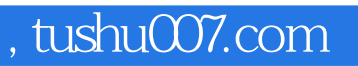

## $<<$ AutoCAD 2008  $>>$

本站所提供下载的PDF图书仅提供预览和简介,请支持正版图书。

更多资源请访问:http://www.tushu007.com